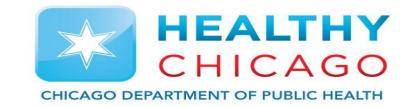

# Applying for an Individual I-CARE user Account

### Alex Mukanda – Public Health Associate – CDPH

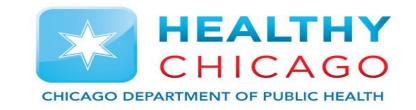

- 1) Register for Web Portal
- 2) Complete Individual User Agreement

# 3) Complete the smartsheet application

- 1) Upload all pertinent signed document\*
- \*This includes: I-CARE web portal registration AND an individual user agreement

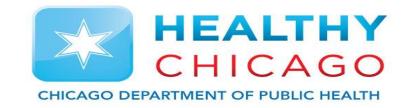

# **Register for Web Portal**

# The application process is online through IDPH

I need to

below.

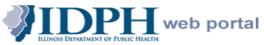

Illinois Department of Public Health Health Alert Network Web Portal

#### Welcome to the IDPH Web Portal

#### From here, you can:

- Find all your public health related information at one secure site.
- Join online communities to share files, discussions, calendars and more.
- Access Web-based applications.

Requirements: To access the IDPH Web Portal, users must be running Internet Explorer 9.0 or higher. Some portal applications may not function properly with other browsers such as Mozilla Firefox.

Current Users: click here to access the portal: DPH Portal Login

#### PASSWORDS:

If you want to reset your password without calling the IDPH Helpdesk or the State of Illinois DoIT Customer Service Center, please take a few moments to register by going to:

#### https://imreg.illinois.gov

- In order to utilize this solution, you must have an email address that is individual to you only, no shareable email addresses are allowable.
- To RESET your Password (Must be registered):

https://imreset.illinois.gov to reset your password

You must enter username as idph\username

#### Register for a Portal Account

For Technical Support issues (anything except Password Resets), please contact the DoIT Customer Service Center (CSC) at the appropriate number listed

> Springfield: 217-524-DoIT (217-524-3648)

 Chicago: 312-814-DoIT (312-814-3648)

#### Technical Support Week Days (8A-5P, Monday-Friday)

Contact the IDPH Helpdesk at 866-220-5247 or via email at <u>DPH.Helpdesk@illinois.gov</u> for Portal access and web-based application support. Please include your name, phone number, and specific application name, detail of the issue and error messages, if any, in your description of the problem within the email message to ensure efficient resolution.

All other Times, contact the Customer Service Center at the appropriate Springfield or Chicago number listed above or send an email 1. Navigate to: http://portalhome.dph.illino is.gov/

Select Register for Portal Account

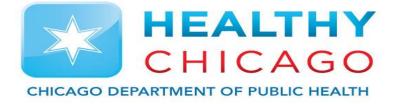

### Agree to Terms of ICARE Application

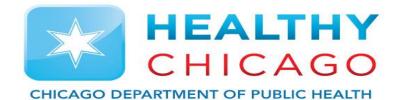

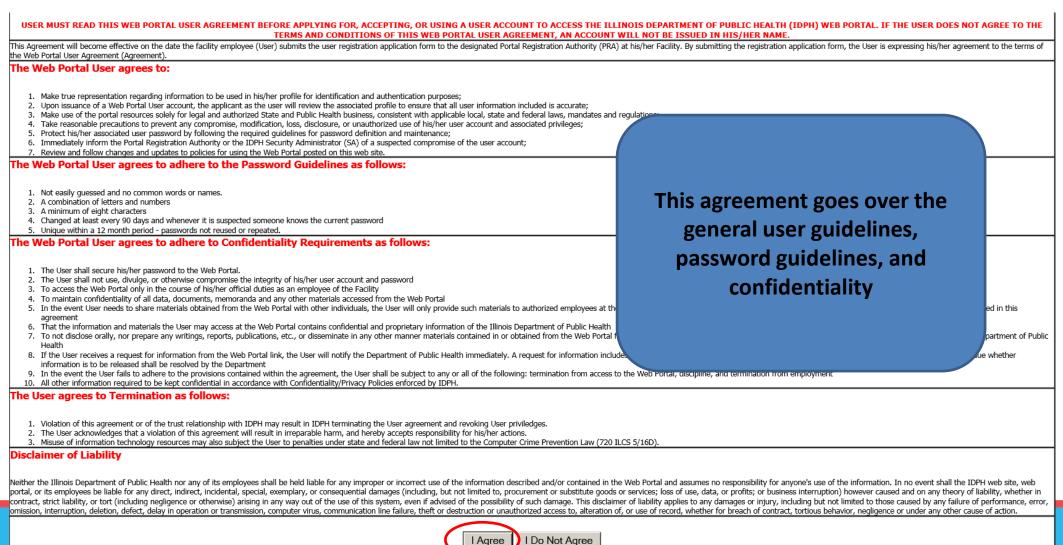

### **Complete Online Application**

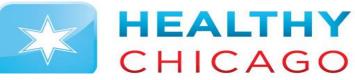

TMENT OF PUBLIC HEALTH

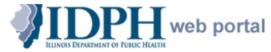

#### Illinois Department of Public Health Health Alert Network (HAN) User Registration

This form should be used **only** to register to create a new username for the IDPH Web Portal. If you already have a username, please exit and have your facility PRA send an email to DPH Security requesting the additional application access needed. Please enter the following information. \* denotes a required field.

|                           | A username will be created automatically upon submission of your registration request a | nd a copy of the request will be sent to you via email. |
|---------------------------|-----------------------------------------------------------------------------------------|---------------------------------------------------------|
| First name: *             |                                                                                         |                                                         |
| Last name: *              |                                                                                         |                                                         |
| ,                         | Password must be a mix of letters and numbers, with a minimum of one capi               | tal letter and eight characters in length.              |
| Password: *               |                                                                                         |                                                         |
| Confirm password: *       |                                                                                         |                                                         |
| Title: *                  |                                                                                         |                                                         |
| Organization: *           | $\langle \rangle$                                                                       |                                                         |
| Department: *             | $\bigcirc$                                                                              | Complete all necessary fields                           |
| Work address: *           | $\bigcirc$                                                                              | indicated with a red asterisks                          |
| City: *                   |                                                                                         |                                                         |
| State: *                  |                                                                                         | You should provide all pertinent                        |
| ZIP code: *               |                                                                                         | information related to your current                     |
| E-mail: *                 |                                                                                         | _                                                       |
| Confirm E-mail: *         |                                                                                         | clinical site                                           |
| Work phone #: *           |                                                                                         |                                                         |
| Cell phone #:             |                                                                                         |                                                         |
| Pager #:                  |                                                                                         |                                                         |
| FAX #:                    |                                                                                         |                                                         |
| Supervisor's name:        |                                                                                         |                                                         |
| Purpose for registration: | <b>~</b>                                                                                |                                                         |
|                           | Please check the appropriate box(es) below to request access                            | to restricted applications.                             |

# **Portal Registration Authority(PRA)**

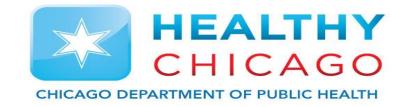

Each site must elect a Portal Registration Authority(PRA)

This individual will approve any new accounts that come into their clinical site

Before applying you should ask your supervisor who your PRA is

You must select them during the individual I-CARE application process, and they must sign off on your account approval prior to uploading in the smartsheet

If you do not know who your PRA is please select DPH.ICARE during the application process

### **Select Portal Registration Authority**

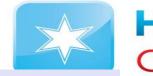

### HEALTHY CHICAGO

| Work phone #: *  |                                                                                                    | PRA List - Windows Internet Explorer provided by City of Chicago                                                                                                    | PARTMENT OF PUBLIC HEALTH   |
|------------------|----------------------------------------------------------------------------------------------------|----------------------------------------------------------------------------------------------------|-----------------------------|
| Cell phone #:    |                                                                                                    | 🙆 https://wpur.dph.illinois.gov/WPUR/selectPRA                                                                                                    |                             |
| Pager #:         |                                                                                                    | Portal Registration Authority List                                                                                                    |                             |
| FAX #:           |                                                                                                    | Enter a keyword to search for your organization: chicago departmer Search                                                                                                    |                             |
| ervisor's name:  |                                                                                                    | Enter a keyword to search for your organization: Chicago departmen                                                                                                    |                             |
| or registration: |                                                                                                    | Note: if no keyword is entered, a large list of organizations will be retrieved which may take several minutes. <b>If you can't find your organization, you can search idph and then select IDPH / DPH SECURITY.</b> IDPH/DPH Security is not a Portal Registration Authority (PRA). DPH Security will work with you to establish a PRA for your organization. <b>Select a PRA from your organization: click on a name to select; click on the Close</b> |                             |
|                  | Please check the appropriate box(es) below to request acc                                             | button after selection.                                                                                                    |                             |
|                  | Beach Monitoring System                                                                               | Enter a keyword to search within the table bolow: Search Organization Name Phone                                                                                                    |                             |
|                  | Blood Lead Billing System (MoveIT)                                                                    | Organization         Name         Phone           Omeganization         Chicago Department of Public Health         Cristal Simmons         312-745-1517                                                                                                    |                             |
|                  | Cancer Registry System                                                                                | Chicago Department of Public Health Ma                                                                                                    |                             |
|                  | EMS Licensing System                                                                                  |                                                                                                    |                             |
|                  | Environmental Health Licensing System     Genetic Counseling System                                   |                                                                                                    |                             |
|                  | Health Care Worker Background Check System (Fax any and all documentation regarding the HCM)          |                                                                                                    |                             |
|                  | Healthy Homes and Lead Poisoning Surveillance System                                                  |                                                                                                    |                             |
|                  | ✓ I-CARE/Immunization Registry (click here to select the <u>KeyMaster's e-mail</u> : DPH.ICARE@illino |                                                                                                    |                             |
|                  | I-CARE/SFTP (MoveIT) HL7 File Transfer                                                                | PRA is the Port                                                                                                    | al Registration Authority   |
|                  | I-CARE/HTTPS (Web Services) HL7 File Transfer                                                         |                                                                                                    | 5 /                         |
|                  | INEDSS (Disease Surveillance) System/XDRO registry (extensively drug resistant organism)              |                                                                                                    |                             |
|                  | LHPG Performance Indicators                                                                           | This individual wi                                                                                                    | I approve I-CARE access for |
|                  | MoveIt File Transfer                                                                                  |                                                                                                    | ••                          |
|                  | Newborn Screening eReports (enter IDPR or Professional License #:                                     | any application                                                                                                    | at your specific provider.  |
|                  | Perinatal HIV Reporting System                                                                        |                                                                                                    |                             |
|                  | Portal Community (please specify the name in the Purpose for registration field above)                |                                                                                                    |                             |
|                  | Refugee Health Assessment Program in Illinois (ReHAPI)                                                |                                                                                                    |                             |
|                  | Smoke-Free Illinois Enforcement System                                                                |                                                                                                    |                             |
|                  | Trauma/HSVI Registry System                                                                           |                                                                                                    |                             |
|                  | West Nile Virus System                                                                                | Close                                                                                                    |                             |
| DDA 5            | Other (please specify in the Purpose for registration field above)                                    |                                                                                                    |                             |
| PRA E-mail: *    | select from the Portal Registration Authority list: Cristal.Simmons@cityofchicago.org                 |                                                                                                    |                             |
|                  | Submit Cancel                                                                                         |                                                                                                    |                             |

### **Print > Sign > Send**

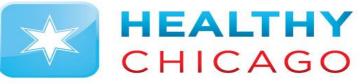

#### CHICAGO DEPARTMENT OF PUBLIC HEALTH

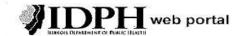

Illinois Department of Public Health Health Alert Network (HAN) User Registration

| User Registration Confirmation<br>The following information has been submitted to IDPH.<br>Please print this form, obtain signatures, and fax the form to your PRA. |  |  |
|----------------------------------------------------------------------------------------------------|--|--|
| Username:                                                                                                    |  |  |
| First name:                                                                                                    |  |  |
| Last name:                                                                                                    |  |  |
| Title:                                                                                                    |  |  |
| Organization:                                                                                                    |  |  |
| Department:                                                                                                    |  |  |
| Work address:                                                                                                    |  |  |
| City:                                                                                                    |  |  |
| State:                                                                                                    |  |  |
| ZIP code:                                                                                                    |  |  |
| E-mail:                                                                                                    |  |  |
| Work phone #:                                                                                                    |  |  |
| Cell phone #:                                                                                                    |  |  |
| Pager #:                                                                                                    |  |  |
| FAX #:                                                                                                    |  |  |
| Supervisor's name:                                                                                                    |  |  |
| Purpose for registration:                                                                                                    |  |  |
| PRA e-mail:                                                                                                    |  |  |
| Selected applications:                                                                                                    |  |  |

I, the undersigned Applicant, have read the IDPH Web Portal User Agreement on accessing portal resources and will abide by its policy. I am aware that violation of this agreement may result in IDPH terminating the agreement and revoking my priviledges. I am also aware that misuse of information technology resources may also subject me to penalties under state and federal law pot limited to the Computer Crime Prevention Law

| (72)                    | 0 ILCS 5/1007.   |
|-------------------------|------------------|
| Applicant signature:    | Date:            |
| Supervisor's signature: | Date:            |
| PRA signature:          | Date:            |
| Below is for            | r PRA/IDPH Uonly |
| Received:               |                  |
| User notified:          |                  |
| Notes:                  |                  |

Thank you for your interest in the IDPH Web Portal. Please submit the printed form to

ur.dph.illincis.gov/WPUR/iChainAddUser\_NEW

After you submit the application online, save a digital copy

You will need to sign and date in the Applicant Signature

**Get a Supervisor Signature** 

Get a signature from your sites PRA

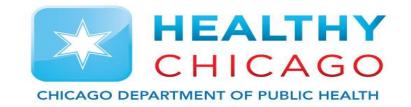

### **SmartSheet Process**

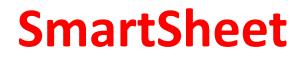

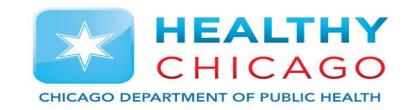

Here is the link to the SmartSheet, where you can begin your application process: <a href="https://app.smartsheet.com/b/form/12744a4eb7c34ef4a7cb33f230d4e698">https://app.smartsheet.com/b/form/12744a4eb7c34ef4a7cb33f230d4e698</a>

Each site must elect a Portal Registration Authority(PRA)

You will need to submit an I-CARE Individual User Agreement when you submit your application: <u>https://dph.illinois.gov/content/dam/soi/en/web/idph/files/publications/icare-individual-user-final-</u>072512-102016.pdf

## **SmartSheet**

Please complete all required fields as indicated by the red asterisks.

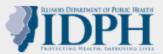

### **I-CARE Provider and User Enrollments**

\*You do NOT need access to I-CARE to receive a vaccination for yourself. Please contact your local health department or healthcare provider.

Make sure each user that accesses I-CARE has also completed the IDPH Portal Registration, you have designated a Portal Registration Authority (PRA) and that PRA has responded to the permission request. Missing PRA information will delay the process.

To enroll as a COVID Vaccine Provider, you must have access to I-CARE and submit the COVID Vaccine Provider Agreement within I-CARE. Do NOT submit it via this form. COVID agreements must be submitted under the individual site(s) in I-CARE.

If you have any questions regarding this form, please email dph.immunizations@illinois.gov

•

Date \*

#### Organization/Site Name \*

31

Provider (site)

Select or enter value

Other:

How many sites/users are you enrolling with this submission?

Organization Street Address \*

Organization City \*

#### Organization Zip \*

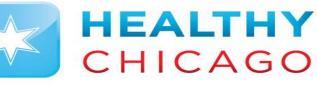

#### CAGO DEPARTMENT OF PUBLIC HEALTH

### **SmartSheet**

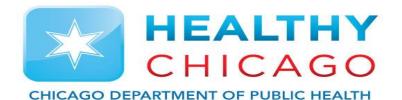

-

Do you have a relationship with a healthcare partner to administer vaccines?

Select or enter value

If yes, have you contacted that partner about administering COVID vaccine at your site?

Access to I-CARE requires 3 agreements that are submitted electronically by uploading below:

•IDPH web portal access agreement, also known as the "User Registration Confirmation" received via email must be signed by the user, the user's supervisor, and the Portal Registration Authority (PRA) for your site.

I-CARE Provider (site) Enrollment agreement.

•I-CARE Individual User agreement completed by the user needing access. Please indicate on the Individual User agreement if you need group access or access to multiple affiliated sites.

\*Do NOT include any COVID provider agreements. This will be uploaded in ICARE later if you are granted access.

Upload Attachments

Drag and drop files here or browse files

Send me a copy of my responses

Submit

Powered by smartsheet Privacy Notice | Report Abuse

IDPH Web Portal I-CARE Provider Enrollment

You must upload 3

**Agreements here:** 

#### **I-CARE Individual**

\*Please ensure that you do not click submit before uploading these requirements

### Your I-CARE account is now setup!

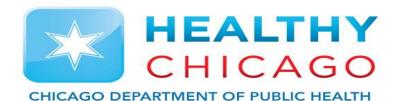

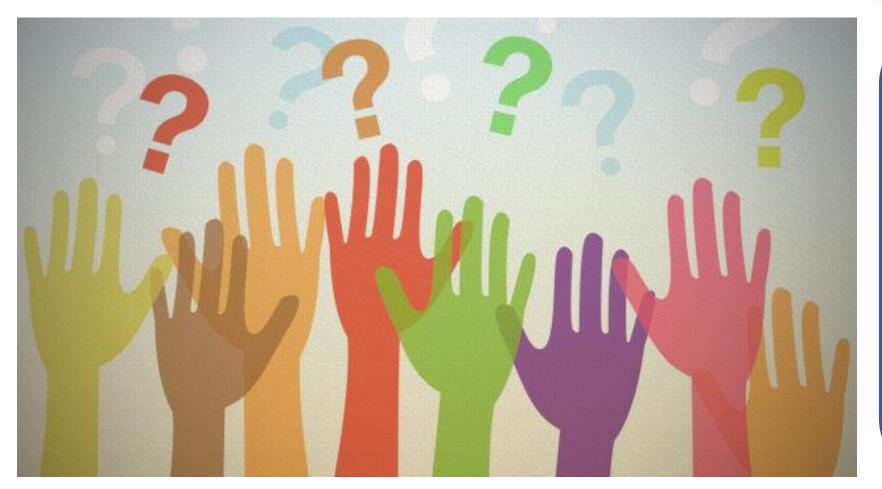

Please reach out if you need further assistance or have any questions.

Alexander.Mukanda@cityofchica go.org

312.519.4208